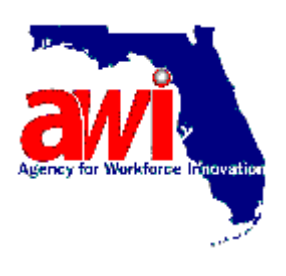

# **March 2009 Automation Training Sessions**

For your convenience, we have scheduled three Internet-based training sessions. Staff who will be working with the Food Stamp Employment and Training (FSET) program should plan to participate in one of the following three sessions.

# **Session 1:**

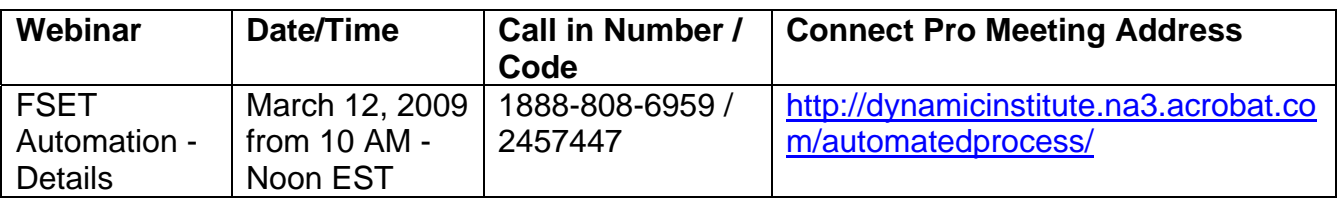

### **Session 2:**

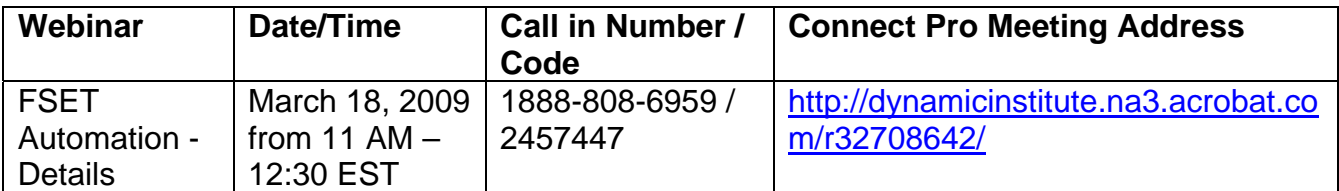

# **Session 3:**

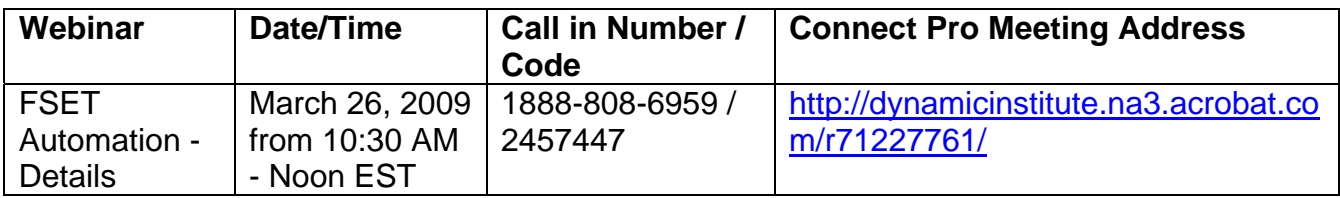

Please review the following additional instructions prior to the day of the webinars:

1. In order to participate in an Adobe Connect meeting, the host must have Flash Player loaded on the computer being used. Some computers require the user to have administrative rights to download new programs or software. If you have never attended a Connect Pro meeting before, we recommend testing the computer's connection before the day of the Webinar. To test the computer's

#### **Agency for Workforce Innovation**

The Caldwell Building, Suite 100 • 107 East Madison Street • Tallahassee • Florida 32399-4122 Phone 850-245-7130 • Fax 850-921-3226 • (TTY/TDD 1-800-955-8771 – Voice 1-800-955-8770) *For more information go to* **www.floridajobs.org**

An equal opportunity employer/program. Auxiliary aids and services are available upon request to individuals with disabilities. All voice telephone numbers on this document may be reached by persons using TTY/TDD equipment via the Florida Relay Service at 711.

- 2. We have a limited number of access points for the webinars so please encourage staff to congregate in the same area if possible in order to give all regions an opportunity to access the call in number to hear the presentation.
- 3. On the day of the training, we ask that the host enter the Internet-based meeting room at least 15 minutes early. If the host experiences any technical difficulties during this time, AWI staff will be available by conference call to help you. If you attempt to load Flash or connect Adobe Connect before the day of the Webinar and need assistance, you may call Joanne Putnam at (850) 245-7447.
- 4. To get a quick overview of Adobe Connect Pro, go to: [http://www.adobe.com/go/connectpro\\_overview](http://www.adobe.com/go/connectpro_overview)